# Accounting 101: Accruals

May 6, 2014

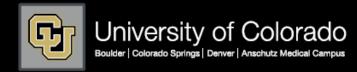

### Instructor Introductions

#### Kristine McNamara

- Director of Accounting Services
- Office of University Controller

# Leila McCamey

- Assistant Director General Accounting
- University of Colorado Boulder

# Course Objectives

### Today you will learn:

- What is an accrual?
- Why are accruals necessary?
- What is accrued?
- Why are accruals reversed?
- What are the consequences for not accruing?
- What resources are available?

# Accrual Basis of Accounting

# For financial statements prepared in accordance with generally accepted accounting principles (GAAP):

- Transactions are recorded when they occur, irrespective of when actual cash is received or paid
- Revenues are recorded when earned, or when the government has the right to receive the revenue
- Expenses are recorded when incurred
- Matching principle attempts to place earnings and expenses in the same period

# Barber Shop Example

Cash basis

 $\square$  Received 4 x \$10 = \$40

▶ DR Cash \$40

► CR Revenue \$40

Accrual basis

 $\square$  Earned 5 x \$10 = \$50

DR Cash \$40

▶ DR Acct Receivable \$10

► CR Revenue \$50

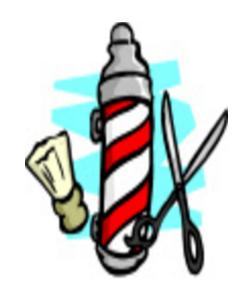

# What are accruals?

- Accruals are end-of-period adjustments
- Journal entries to record revenue or expense (and related receivable or payable) in the proper period

# Finance System/Sub-System Interface

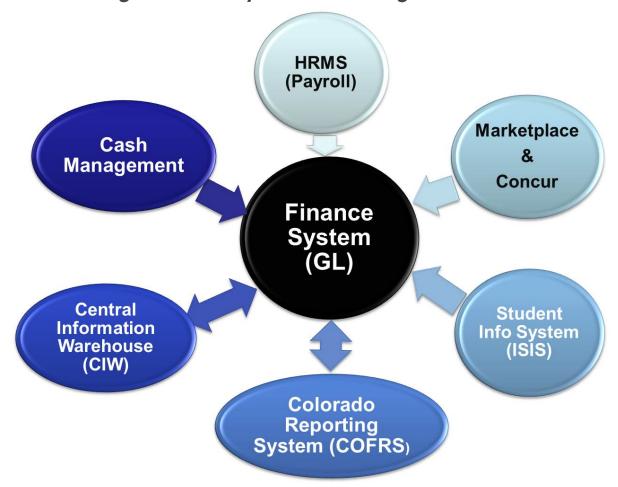

# What types of expenses are accrued ... and how?

#### "Automated" Accruals

- Paper forms e.g., payment authorizations, study subject payments, non-employee reimbursements
- Marketplace e.g., purchase orders, payment vouchers
- Concur expenses e.g., travel, procurement card
- HRMS accruals e.g., pay date shift, biweekly payroll

### Manual Accruals

- Subcontractor (sub-awards)
- OPEB (other postemployment benefits)
- Compensated absences
- SPO receipts not invoiced

# Why are accruals reversed?

- Avoid double counting expenses
  - □ Journal entry was created to accrue an expense in previous fiscal year
  - When the normal transaction cycle completes, a system-generated entry will also record that expense in current fiscal year

# What accruals are NOT!!!

- Accruals are not:
  - Encumbrances (commitments)
  - Used to budget/reconcile to budget

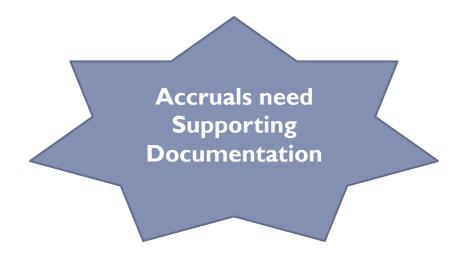

# Example 1 – Supplies

John places an order for copy paper on June 24.

The order is delivered on June 28.

Fiscal year-end is June 30.

The invoice is received and entered on July 3.

Payment is made on July 5.

# Example 1 – Supplies

John places an order for copy paper on June 24. The order is delivered on June 28. Fiscal year-end is June 30. The invoice is received and entered on July 3. Payment is made on July 5.

| <u>June</u>                 |     | July                            |     |
|-----------------------------|-----|---------------------------------|-----|
| June 30:Accrual of expenses |     | July 3: Record invoice received |     |
| DR Supplies Expense 100     |     | DR Supplies:ERpyable 100        |     |
| CR Accounts Payable         | 100 | -CR Casbunts Payable            | 100 |
|                             |     | July 5: Record payment          |     |
|                             |     | DR Accounts Payable 100         |     |
|                             |     | CR Cash                         | 100 |
|                             |     | July 1: Reverse YE accrual      |     |
|                             |     | DR Accounts Payable 100         |     |
|                             |     | CR Supplies Expense             | 100 |

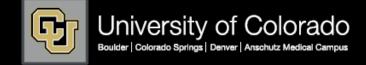

# Example 1 – Reviewing Your Reports

#### **Initial Accrual:**

In this example, the initial accrual was dated June 30, 2012, but was actually created and posted in July.

| ACCT                               | JOURNAL IN DESC                                                                                                    | ACTUAL   | BAE<br>CODE | SRCE<br>CODE | LN #  | JOURNAL<br>ID | JOURNAL<br>DATE | FY   | PRD | OPER NAME        | REF      | PO         | INVOICE<br>ID | VNDR<br>NAME         |
|------------------------------------|----------------------------------------------------------------------------------------------------|----------|-------------|--------------|-------|---------------|-----------------|------|-----|------------------|----------|------------|---------------|----------------------|
| 500800 COMPUTERS (BUNDLED< \$5000) |                                                                                                    |          |             |              |       |               |                 |      |     |                  |          |            |               |                      |
| 500800                             | OPTIPLEX 990 MTE IS: OPTIPLEX 990 MT; OPTIPLEX 990 MINITOWER FOR UP TO 90 PERCENT EFFICIENT PSU                                 | 1,366.52 | ACTUALS     | AP           | 1,814 | AP00879771    | Jun 5, 2012     | 2012 | 12  | SYSTEM           | 50133695 | 1000087645 | XFT178738     | DELL<br>MARKETING LP |
| 500800                             | API.* APPLE ONLINE STORE LAPTOP FOR UNIV. CONTROLLER'S COMPUTERS BALABAN P-CARD APR/MAY 2012 126143 BALABAN, LEONID YAKOVLEVICH | 1,099.00 | ACTUALS     | ESP          | 9     | ESP0228758    | Jun 7, 2012     | 2012 | 12  | SYSTEM           | 126143   |            |               |                      |
| 500800                             | DELL                                                                                                    | 5,006.60 | ACTUALS     | <u>5C3</u>   | 467   | ACCAP21MKT    | Jun 30, 2012    | 2012 | 12  | ANDERSON, CALVIN | 50137630 |            |               |                      |
|                                    | 500800 COMPUTERS (BUNDLED< \$5000) 7,472.12                                                                                     |          |             |              |       |               |                 |      |     |                  |          |            |               |                      |

#### **Accrual Reversal/Actual Charge:**

In this example, the initial accrual was reversed on July 1, 2012 (in the next Fiscal Year). The actual invoice was paid on July 25, 2012.

| ACCT                               | JOURNAL IN DESC                               | ACTUAL     | BAE CODE | SRCE CODE | LN# | JOURNAL<br>ID | JOURNAL<br>DATE | FY   | PRD | OPER NAME       | REF      | PO         | INVOICE ID | VNDR<br>NAME      |
|------------------------------------|-----------------------------------------------|------------|----------|-----------|-----|---------------|-----------------|------|-----|-----------------|----------|------------|------------|-------------------|
| 500800 COMPUTERS (BUNDLED< \$5000) |                                               |            |          |           |     |               |                 |      |     |                 |          |            |            |                   |
| 500800                             | DELL                                          | (5,006.60) | ACTUALS  | 5C1       | 467 | ACXAP21MKT    | Jul 1, 2012     | 2013 | 1   | DAY,RYAN EDWARD | MULTIPLE |            |            |                   |
| 500800                             | LATITUDE E6520: LATITUDE E6520;LATITUDE E6520 | 5,006.60   | ACTUALS  | AP        | 654 | AP00894474    | Jul 25, 2012    | 2013 | 1   | SYSTEM          | 50137630 | 1000090522 | XFT4MRRT4  | DELL MARKETING LP |
|                                    | 500800 COMPUTERS (BUNDLED< \$5000)            | 0.00       |          |           |     |               |                 |      |     |                 |          |            |            |                   |

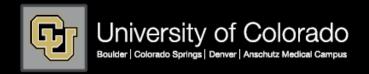

# Example 2 – Construction

The University is constructing a new building. On June 25, the University received an invoice for construction performed in May for \$600,000. The timing of the monthly billing is usually consistent. Fiscal year-end is June 30.

When should June's billing be recorded, and for how much?

# Example 3 – Subcontracts

On June 25, the University received a billing from its subcontractor on a research award for their May expenses. The timing of the monthly billing is usually consistent. Fiscal year-end is June 30.

How (and when) should June's expenses be recorded?

# Example 4 – Payroll

The University's payroll for the month of June is paid on July 1. Fiscal year-end is June 30.

The biweekly payroll for the 2-week period ending June 21 is paid on July 3.

The biweekly payroll for the 2-week period ending July 5 is paid on July 19.

# Example 4 – Payroll-related

- Other postemployment benefits (OPEB)
- Alternate medicare plan (AMP)
- Compensated absences

- Paper forms, payment vouchers, and purchase orders
- ACCAP: Initial accrual of paper forms (Payment Authorizations, Study Subject Payments, and Non-Employee Reimbursements).
- ACCAPMKT: Initial accrual of supplier invoices, including PO/SPO invoices and payment vouchers in the Marketplace.
- ACCRECEIPT: Initial accrual of online receiving for POs in the Marketplace.
- Travel reconciliation and procurement card
- ACCESE: Accrual of Concur Expense System Travel Reconciliation Reports (assigned Travel Card expenses plus submitted out-of-pocket expenses).
- ACCEST: Accrual of unassigned Travel Card expenses.
- ACCESA: Accrual of unassigned Concur Expense System Cash Advances.
- ACCESP: Accrual of Concur Expense System Procurement Card expense reports plus unassigned procurement card expenses.

#### ACCAP

- Initial accrual of paper forms (Payment Authorizations, Study Subject Payments, and Non-Employee Reimbursements)
- Normal process:
  - □ Department submits paper form to PSC
  - □ PSC creates voucher in PeopleSoft (DR expense, CR voucher payable)
- Accrual logic:
  - □ Vouchers created July 1-3 are presumed to relate to June activity

## Transactions in Marketplace

Normal process:

**Expense** 

incurred

Accrual needed

- □ Department creates requisition in Marketplace
- □ Approved requisition creates a purchase order
- ☐ Supplier delivers product/service
- □ Department enters receipt in Marketplace (if PO >\$5K)
- □ Supplier invoice received in Marketplace
- ☐ Match process
  - ☐ If PO < \$5K, 2-way match between PO and invoice
  - □ If PO > \$5K, 3-way match between PO, invoice, and receipt
  - □ SPO if price & quantity on invoice = PO, & voucher approved
- ☐ Successful match = "payable" status
- Recorded In GL Uploaded to PeopleSoft (DR expense, CR accounts payable)

#### **ACCRECEIPT**

- Initial accrual of online receiving for POs in the Marketplace
- Accrual logic:
  - ☐ Transactions where receipt has been entered by the Department prior to July 3 (PO > \$5K) but no invoice yet to match it with
  - □ All PO receipts from July 1-3 are presumed to relate to June activity
- **Exception:** 
  - ☐ For SPO, if received but no invoice entered, department must create a manual accrual

#### **ACCAPMKT**

- Initial accrual of <u>supplier invoices</u>, including PO/SPO invoices and payment vouchers in the Marketplace
- Accrual logic:
  - □ Transactions with a PO dated prior to June 30 that "match" (enter payable status) in Marketplace from July I 3 are accrued
  - □ Captures transactions where supplier invoice received but still in workflow (not yet in payable status) e.g. no receiving, match exception with quantity or price

### Transactions in Concur – Procurement Card

Normal process:

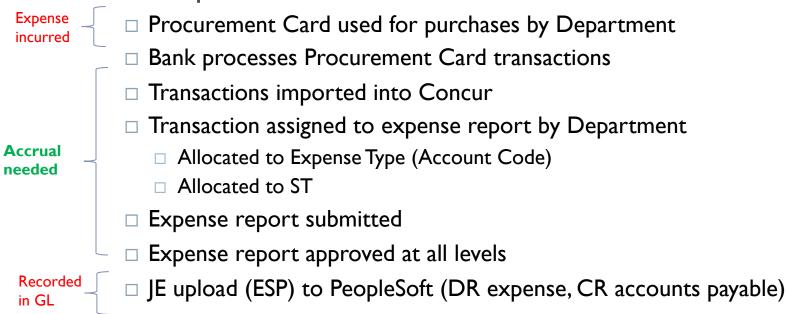

#### **ACCESP**

- Accrual of Concur Expense System Procurement Card expense reports plus unassigned procurement card expenses
- Accrual logic:

| Procurement Card | Unassigned                                      | Assigned to Expense Report                      | Allocated to ST                      |
|------------------|-------------------------------------------------|-------------------------------------------------|--------------------------------------|
| Speedtype        | Default ST                                      | Default ST                                      | Allocated ST                         |
| Account Code     | Defined by expense type, or 552601 if undefined | Defined by expense type, or 552601 if undefined | Assigned expense type (account code) |

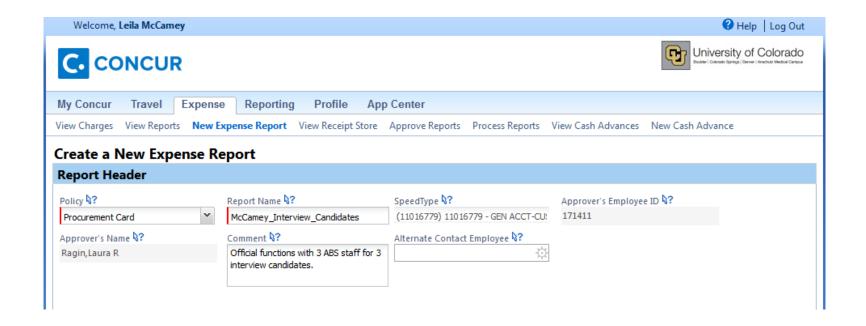

When creating the header, there is no option to change the ST. The default ST for this Procurement Card is automatically entered.

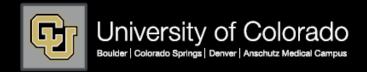

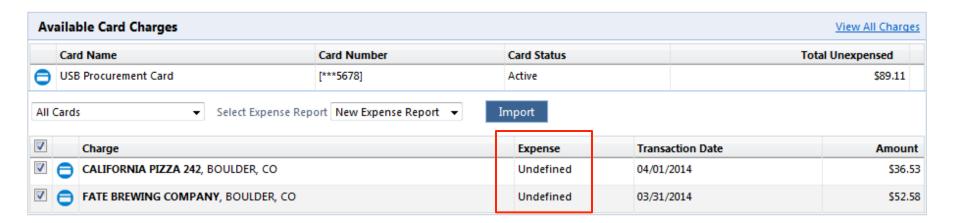

Charges in Concur are available to create expense reports, but have not yet been assigned to an expense report. If accrued now, these charges would go to the default ST for the Procurement Card and account 552601.

| ST 11016779            | DR 552601        | \$89.11 |
|------------------------|------------------|---------|
|                        | CR Accts Payable | \$89.11 |
| Should be recorded as: |                  |         |
| ST 11021010            | DR 550100        | \$89.11 |
|                        | CR Accts Payable | \$89.11 |

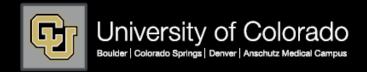

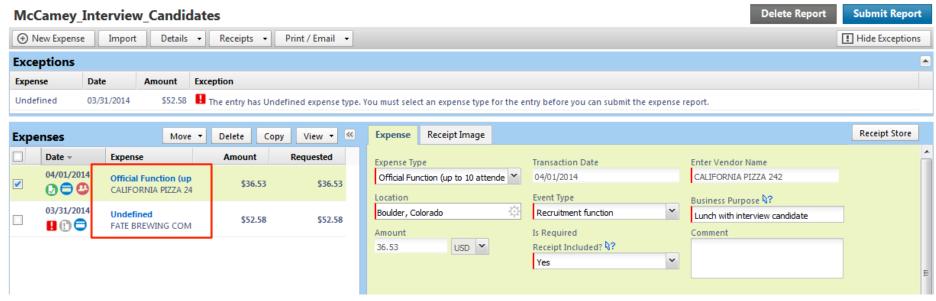

Both charges were originally undefined expense types. We assigned an expense type and ST to the first line, left the second as undefined. If accrued now, the entry would be:

| ST 11021010 | DR 550100        | \$36.53 |                          |
|-------------|------------------|---------|--------------------------|
|             | CR Accts Payable | \$36.53 |                          |
| ST 11016779 | DR 552601        | \$52.58 | (default ST and account) |
|             | CR Accts Payable | \$52.58 |                          |

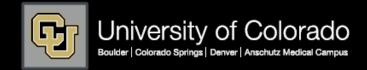

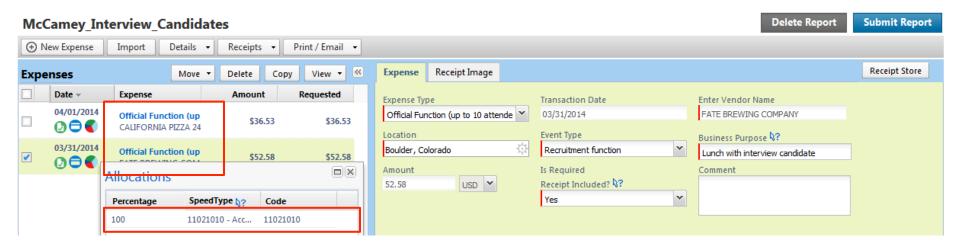

To correctly accrue these expenses, both need to be assigned to an expense type and allocated to the correct ST. In this situation, the entry will accrue correctly as:

ST 11021010 DR 550100 \$89.11 CR Accts Payable \$89.11

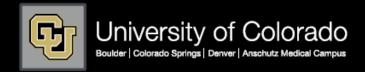

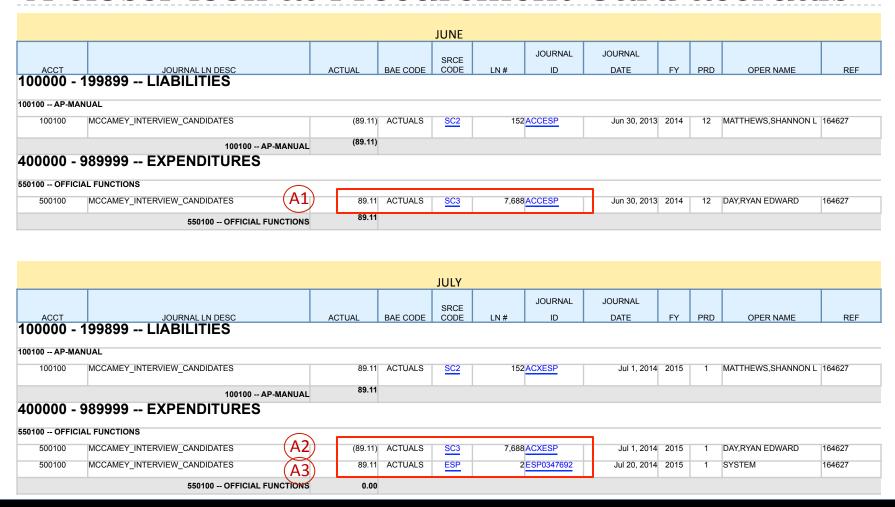

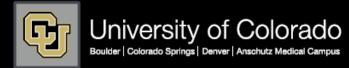

### Transactions in Concur – Travel

Normal process:

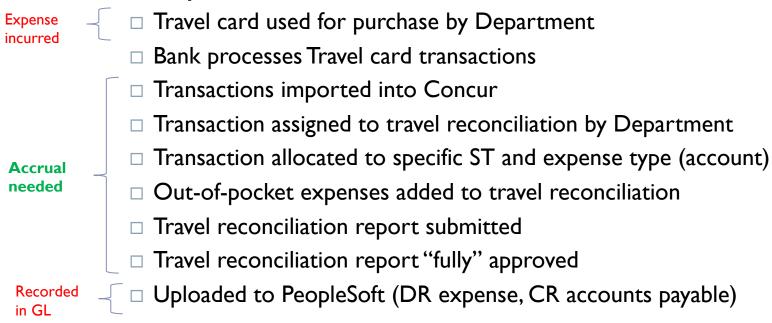

#### **ACCEST**

Accrual of unassigned Travel Card expenses

#### **ACCESE**

 Accrual of Concur Expense System Travel Reconciliation Reports (assigned Travel Card expenses plus submitted out-of-pocket expenses)

### **ACCEST & ACCESE**

Accrual logic:

| Travel Card     | Unassigned                                                                               | Assigned to Expense Report                      | Allocated to ST                      |
|-----------------|------------------------------------------------------------------------------------------|-------------------------------------------------|--------------------------------------|
| Speedtype       | Assigned by Campus Controller                                                            | Header ST                                       | Allocated ST                         |
| Account<br>Code | Defined by expense<br>type, or 700200 if<br>undefined, or<br>070200 if travel<br>advance | Defined by expense type, or 700200 if undefined | Assigned expense type (account code) |

▶ NOTE: Out-of-pocket expenses only accrued if submitted

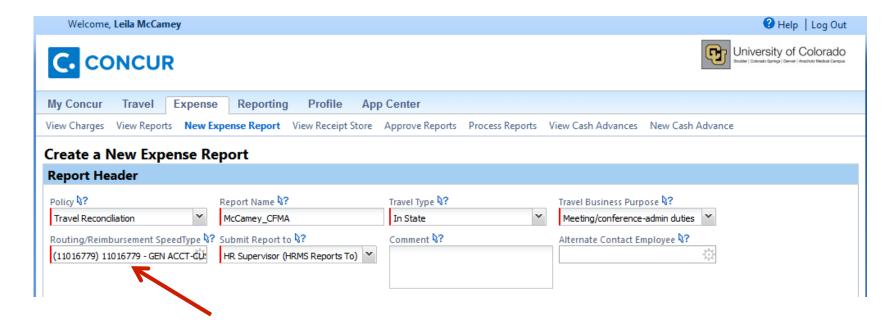

The ST assigned in the Header becomes the accrual ST for expenses on this report unless each expense is otherwise assigned.

| AV    | ailable Card Charges                    |                             |                                   |                                | View All Charges    |  |  |  |  |  |
|-------|-----------------------------------------|-----------------------------|-----------------------------------|--------------------------------|---------------------|--|--|--|--|--|
|       | Card Name                               | Card Number                 | Card Status                       |                                | Total Unexpensed    |  |  |  |  |  |
|       | USB Corp Travel Card                    | [***5678]                   | Active \$59                       |                                |                     |  |  |  |  |  |
| AII ( | Select Expens                           | e Report New Expense Report | ▼ Import                          |                                |                     |  |  |  |  |  |
|       | Charge                                  |                             | Evnence                           | Transaction Date               | Amount              |  |  |  |  |  |
|       | Charge  RENAISSANCE HOTELS 242. COLORAD | OO SPGS. CO                 | Expense                           | Transaction Date<br>04/04/2014 | Amount<br>\$502.68  |  |  |  |  |  |
| _     |                                         |                             | Expense  Lodging Rates  Undefined |                                | \$502.66<br>\$36.55 |  |  |  |  |  |

These Travel Card charges have not yet been assigned to an expense report. If accrued now, the account is 700200 (unless otherwise defined) and the ST is assigned by the Campus Controller.

| ST Controller Assigned | DR | 700200        | \$502.68 | (sys defined expense type) |
|------------------------|----|---------------|----------|----------------------------|
|                        | DR | 700200        | 89.11    | (default expense type)     |
|                        | CR | Accts Payable | 591.79   |                            |
| Should be recorded as: |    |               |          |                            |
| ST 11021010            | DR | 700100        | \$539.21 |                            |
|                        | DR | 553000        | 52.58    |                            |
|                        |    |               |          |                            |

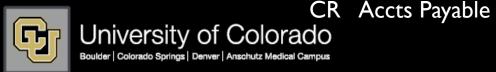

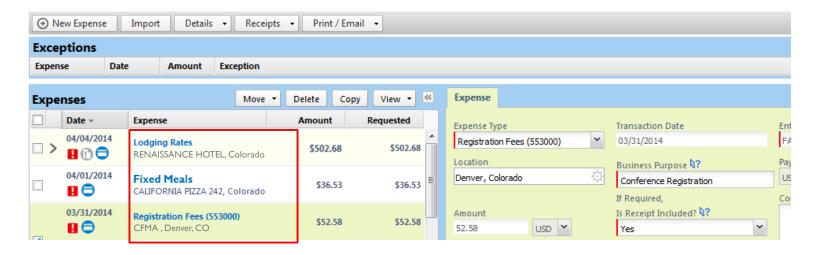

To correctly accrue these expenses, all need to be assigned to an expense type and allocated to the correct ST. In this situation, the entry will accrue correctly as:

ST 11021010 DR 700100 \$539.21 DR 553000 52.58 CR Acct Payable 591.79

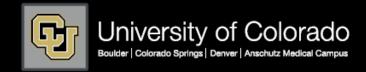

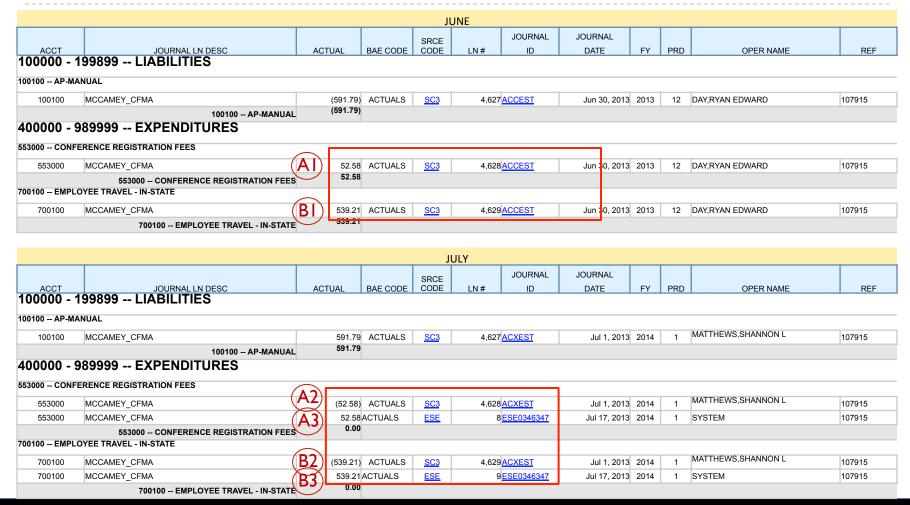

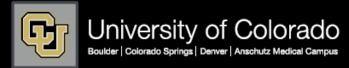

# Consequences for Not Accruing...

- Annual financial statements may be materially misstated
  - Liabilities and expenses under recorded
- Audit adjustment and/or comment
  - Search for unrecorded liabilities
    - □ Examine sample of payments made after YE, review underlying support
    - ☐ Errors are extrapolated

### Resources

- OUC website: Fiscal Year-end Information
  - Https://www.cu.edu/controller/finance/

#### Fiscal Year-End 2013 Information

- FY 2013 Year-End Calendar
  - Online Version NEW Offers individual calendars for departments and faster viewing
  - Microsoft Excel Version
- FY 2013 InfoPacket for Departments NEW
  - Ensuring Posting and Payment in FY 2013
  - Ensuring Accrual to FY 2013: Forms, PVs, and POs
  - Ensuring Accrual to FY 2013: Travel Reconciliation and Procurement Card
  - Accruals and m-Fin Reports Paper Forms, Payment Vouchers, and Purchase Orders J.
  - Accruals and m-Fin Reports Travel Reconciliation and Procurement Card

### Resources

- Your Campus Controllers Office
  - ▶ UCB: <u>accounting@colorado.edu</u>
  - UCCS: <u>acctfinc@uccs.edu</u>
  - ▶ UCD: finance@ucdenver.edu

# To recap...

Group Exercise

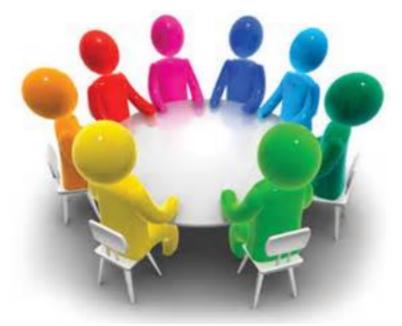

# Group Exercise...

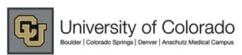

#### **FINANCIAL DETAIL**

FISCAL YEAR ACCOUNTING PERIOD: 2013 12 -- JUN
THROUGH FISCAL YEAR ACCOUNTING PERIOD: 2013 12 -- JUN

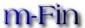

PROGRAM PRINCIPAL: MARTIN, JOHN

PROGRAM FISCAL MANAGER: SMITH, PAUL

SPEEDTYPE: 12912345 -- SMITH AUXILIARY (ACTIVE)

FUND: 29 -- OTHER SELF-FUNDED OPERATIONS

ORG: 10331 -- ENGIN

PROGRAM: 51909 -- SMITH AUXILIARY

SUBCLASS: NO SUBCLASS

| SUBCLASS:                   | : NO SUBCLASS                       |             |         |                    |        |                 |                |      |     |                 |        |    |            |             |
|-----------------------------|-------------------------------------|-------------|---------|--------------------|--------|-----------------|----------------|------|-----|-----------------|--------|----|------------|-------------|
| ACCT                        | JOUR NAL LN DESC                    | A C T U A L | BAECODE | S R C E<br>C O D E | LN#    | J O UR N A L ID | J OUR NAL DATE | FY   | PRD | OPER NAME       | REF    | PΟ | INVOICE ID | VNDI<br>NAM |
| 00100 AP-                   | M A N UA L                          |             |         |                    |        |                 |                |      |     |                 |        |    |            |             |
| 100100                      | SMITH ACARD FYE 2013                | (164.93)    | ACTUALS | <u>SC3</u>         | 10,375 | ACCESP          | J un 30, 2013  | 2013 | 12  | DAY,RYAN EDWARD | 184611 |    |            |             |
| 100100                      | SMITH ACARD FYE 2013                | (125.00)    | ACTUALS | <u>S C 3</u>       | 10,692 | ACCESP          | J un 30, 2013  | 2013 | 12  | DAY,RYAN EDWARD | 184611 |    |            |             |
| 100100                      | SMITH - JUNE 2013                   | (1,200.00)  | ACTUALS | <u>SC3</u>         | 18,498 | <u>ACCESP</u>   | J un 30, 2013  | 2013 | 12  | DAY,RYAN EDWARD | 184611 |    |            |             |
|                             | 10 0 10 0 A P - M A N UA L          | (1,489.93)  |         |                    |        |                 |                |      |     |                 |        |    |            |             |
| <b>80101 OFF</b><br>480101  | FICE SUPPLIES SMITH ACARD FYE 2013  | 164.93      | ACTUALS | SC3                | 6,591  | ACCESP          | J un 30, 2013  | 2013 | 12  | DAY,RYAN EDWARD | 184611 |    |            |             |
| 480101                      | CMITH ACARD EVE 2012                | 125.00      | ACTUALS | SC3                | 6,908  | ACCESP.         | J un 30, 2013  | 2013 | 12  | DAY,RYAN EDWARD | 184611 |    |            |             |
|                             | 480101 OFFICE SUPPLIES              | 289.93      |         |                    |        |                 |                |      |     |                 |        |    |            |             |
| 5 <b>3000 C O</b><br>553000 | NFERENCE REGISTRATION FEES          | 1,200.00    | ACTUALS | 5.03               | 14,222 | ACCESP          | J un 30, 2013  | 2013 | 12  | DAY,RYAN EDWARD | 184611 |    |            |             |
| 333000                      | 553000 CONFERENCE REGISTRATION FEES | 1,200.00    | ACTUALS | سند                | P+,222 | ALLESP          | J uli 30, 2015 | 2015 | 12  | DAI,KIANEDWARD  | 104011 |    |            |             |
|                             |                                     |             |         |                    |        |                 |                |      |     |                 |        |    |            |             |

gatew ay.prod.cu.edu Apr 15, 2014 -1 - m-Fin FINANCIAL DETAIL 12:24:26 PM

A1, B1, C1 = June Accruals (ACC)

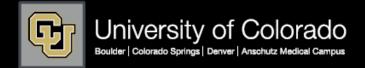

# Group Exercise...

FISCAL YEAR ACCOUNTING PERIOD:

THROUGH FISCAL YEAR ACCOUNTING PERIOD:

2014 1 -- JUL

FUND: 29 -- OTHER SELF-FUNDED OPERATIONS

SPEEDTY PE: 12912345 -- SMITH AUXILIARY (ACTIVE)

2014 1 -- JUL

PROGRAM FISCAL MANAGER: SMITH, PAUL

PROGRAM PRINCIPAL: MARTIN, JOHN

ORG: 10331 -- ENGIN

PROGRAM: 51909 -- SMITH AUXILIARY

SUBCLASS: NO SUBCLASS

| 00202,100.    | 55252.155                                                                                                 |            |          |              |        |                 |                  |      |     |                 |        |       |              |              |
|---------------|----------------------------------------------------------------------------------------------------|------------|----------|--------------|--------|-----------------|------------------|------|-----|-----------------|--------|-------|--------------|--------------|
| ACCT          | JOUR NAL LN DESC                                                                                          | ACTUAL     | BAE CODE | SRCE<br>CODE | LN#    | J O UR N A L ID | J O UR NA L DATE | FY   | PRD | OPER NAME       | REF    | PO    | IN VOIC E ID | VNDR<br>NAME |
| 100100 AP-I   | MANUAL                                                                                                    |            |          |              |        |                 |                  |      |     |                 |        |       |              |              |
| 100100        | SMITH ACARD FYE 2013                                                                                      | 164.93     | ACTUALS  | <u>SC3</u>   | 10,375 | ACXESP          | J ul 1, 2013     | 2014 | 1   | ANDERSON,CALVIN | 184611 |       |              |              |
| 100100        | SMITH ACARD FYE 2013                                                                                      | 125.00     | ACTUALS  | <u>SC3</u>   | 10,692 | <u>ACXESP</u>   | J ul 1, 2013     | 2014 | 1   | ANDERSON,CALVIN | 184611 |       |              |              |
| 100100        | SMITH - JUNE 2013                                                                                         | 1,200.00   | ACTUALS  | S.C.3        | 18,498 | ACXESP.         | J ul 1, 2013     | 2014 | 1   | ANDERSON,CALVIN | 184611 |       |              |              |
|               | 100100 AP-MANUAL                                                                                          | 1,489.93   |          |              |        |                 |                  |      |     |                 |        |       |              |              |
|               |                                                                                                    |            |          |              |        |                 |                  |      |     |                 |        |       |              |              |
| 480101 OFF    | ICE SUPPLIES                                                                                              | 2          |          |              |        |                 |                  |      |     |                 |        |       |              |              |
| 480101        | SMITH ACARD FYE 2013                                                                                      | (164.93)   | ACTUALS  | <u>SC3</u>   | 6,591  | <u>ACXESP</u>   | J ul 1, 2013     | 2014 | 1   | ANDERSON,CALVIN | 184611 |       |              |              |
| 480101        | SMITH ACARD FYE 2013                                                                                      | (125.00)   | ACTUALS  | <u>SC3</u>   | 6,908  | ACXESP          | J ul 1, 2013     | 2014 | 1   | ANDERSON,CALVIN | 184611 |       |              |              |
|               | 480101 OFFICE SUPPLIES                                                                                    | (289.93)   |          |              |        |                 |                  |      |     |                 |        |       |              |              |
|               |                                                                                                    | _          |          |              |        |                 |                  |      |     |                 |        |       |              |              |
| 530101 LAB    | & TECH SHOP SUPPLIES  OFFICE MAX OFFICE MAX 6/28 LAB AND TECH SHOP                                        | 3)         |          |              |        |                 |                  | _    |     |                 |        |       |              |              |
| 530101        | OFFICE MAX OFFICE MAX 6/28 LAB AND TECH SHOP<br>SUPPLIES (530101) SMITH A CARD FYE 2013 184611SMITH, PAUL | 125.00     | ACTUALS  | <u>FSP</u>   | 1      | FSP 0348059     | J ul 27, 2013    | 2014 | 1   | SYSTEM          | 184611 |       |              |              |
|               | 530101 LAB & TECH SHOP SUPPLIES                                                                           | 125.00     |          |              |        |                 |                  |      |     |                 |        |       |              |              |
| 553000 COI    | NFERENCE REGISTRATION FEES                                                                                |            |          |              |        |                 |                  |      |     |                 |        | _     |              |              |
| 553000        | SMITH - JUNE 2013                                                                                         | (1,200.00) | ACTUALS  | <u>SC3</u>   | 14,222 | <u>ACXESP</u>   | J ul 1, 2013     | 2014 | 1   | ANDERSON,CALVIN | 184611 |       |              | <u> </u>     |
| 553000        | PAYPAL *EPOS SMITH - EPOS REGISTRATION FEES (553000) SMITH - J UNE 2013 1846115 MITH, PAUL                | 1,200.00   | ACTUALS  | ESP.         | 1      | ESP 0347743     | J ul 6, 2013     | 2014 | 1   | SYSTEM          | 184611 |       |              |              |
|               | 553000 CONFERENCE REGISTRATION FEES                                                                       | 0.00       |          |              |        |                 |                  |      |     |                 |        |       |              | ,            |
| gatew ay.prod | I.cu.edu Apr 15, 2014                                                                                     |            |          |              |        |                 | - 1 -            |      |     |                 | m-Fin  | FINAN | DI 12        | 2:30:06 PN   |
|               |                                                                                                    |            |          |              |        |                 |                  |      |     |                 |        |       |              |              |

A2, B2, C2 = July Reversals(ACX)

A3, B3, C3 = July Actuals (ESP)

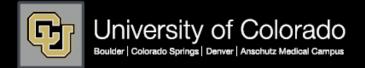

# Group Exercise...

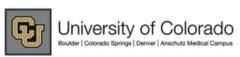

SPEEDTY PE: 13412345 -- ENDOWED CHAIR FUND (ACTIVE)

#### **FINANCIAL DETAIL**

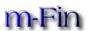

FISCAL YEAR ACCOUNTING PERIOD: 2014

1 -- JUL

1 -- JUL THROUGH FISCAL YEAR ACCOUNTING PERIOD: 2014 PROGRAM PRINCIPAL: MARTIN, JOHN

PROGRAM FISCAL MANAGER: SMITH, PAUL

ORG: 10937 -- MORTON CENTER PROGRAM: 48305 -- ENDOWED CHAIR FUND

FUND: 34 -- RESTRICTED GIFT

SUBCLASS: NO SUBCLASS

| ACCT         | J O UR NAL LN DESC                                                                          | ACTUAL | BAECODE | S R C E<br>C O D E | LN# | J O UR N A L ID | JOUR NAL DATE | FY   | PRD | OPER NAME | REF    | PΟ | INVOICE ID | VNDR<br>NAME |
|--------------|---------------------------------------------------------------------------------------------|--------|---------|--------------------|-----|-----------------|---------------|------|-----|-----------|--------|----|------------|--------------|
| 480101 OFFIC | CE SUPPLIES A                                                                               | 3      |         |                    |     |                 |               |      |     |           |        |    |            |              |
|              | OFFICE MAX OFFICE MAX 6/27 OFFICE SUPPLIES (480101) SMITH ACARD FYE 2013 184611S MITH, PAUL | 164.93 | ACTUALS | <u>ESP</u>         | 3   | ESP 0348059     | J ul 27, 2013 | 2014 | 1   | SYSTEM    | 184611 |    |            |              |
|              | 480101 OFFICE SUPPLIES                                                                      | 164.93 |         |                    |     |                 |               |      |     |           |        |    |            |              |

gatew ay.prod.cu.edu Apr 15, 2014

- 2 -

m-Fin FINANCIAL DETAIL 12:30:06 PM

A3, B3, C3 = July Actuals (ESP)

# To recap...

# Today you learned:

- What is an accrual
- Why accruals are necessary
- What types of expenses are accrued and how
- Why accruals are reversed
- What the consequences are for not accruing
- What resources are available

# Questions?

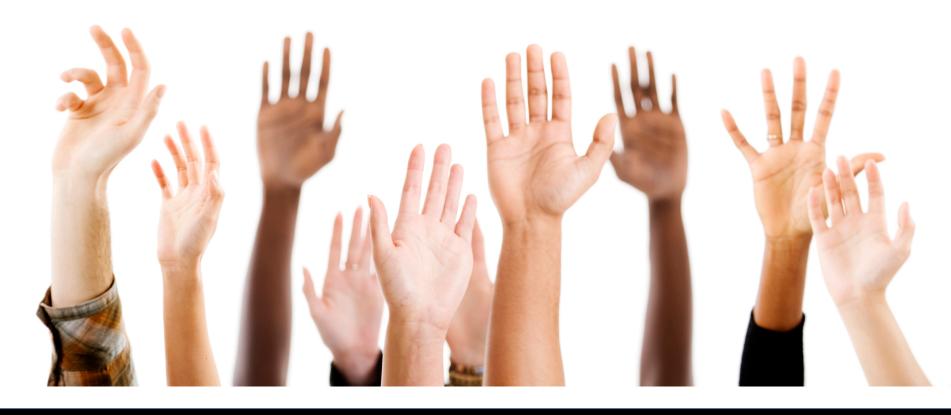

# Thank you!

Don't forget to fill out your evaluations.

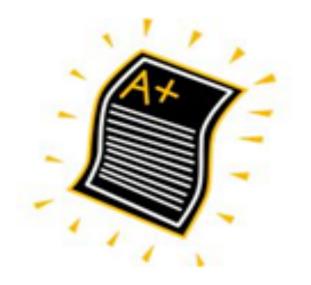